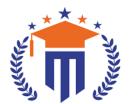

# **MALLA REDDY UNIVERSITY**

(Telangana State Private Universities Act No. 13 of 2020 & G.O.Ms.No. 14, Higher Education (UE) Department)

Maisammaguda, Kompally, Hyderabad - 500100, Telangana State.

**Ref:** MRU/EC/ESEN/2022-23/31 **Date:** 18/07/2023

### SoAHS - UG & PG - End Semester Examination Notification

It is hereby notified that I & II Year II Semester (Regular & Supply), I & II Year I Semester (Supply) of R21 & R22 regulations, examinations are scheduled to be held in the month of September/October 2023. The last date for payment of examination fee and submission of registration forms without or with late fee are furnished below.

- o SoAHS UG All Courses of II Year II Semester Regular (R21) September/October 2023
- o SoAHS UG All Courses of I Year I & II Semester, II Year I Semester Supplementary (R21) September/October 2023
- o SoAHS UG All Courses of I Year II Semester Regular (R22) September/October 2023
- o SoAHS UG All Courses of I Year I Semester Supplementary (R22) September/October 2023
- o SoAHS PG All Courses of I Year II Semester Regular & I Year I Semester Supplementary (R22) September/October 2023

## **Examination Fee (Regular)**

| For whole examinations of the Semester (Regular) | Rs. 1400/- |
|--------------------------------------------------|------------|
| For whole examinations of the Semester (Regular) | RS. 1400/- |

# **Examination fee (Supplementary)**

| For One Subject ( Theory / Practical)          | Rs. 500/-  |
|------------------------------------------------|------------|
| For Two Subject ( Theory / Practical)          | Rs. 1000/- |
| For Three Subject ( Theory / Practical)        | Rs. 1500/- |
| For Four & Above Subject ( Theory / Practical) | Rs. 2000/- |

### **Examination fee Schedule**

| Exam Registration       | End Date   |
|-------------------------|------------|
| Without late fee        | 25/08/2023 |
| With late fee Rs.100/-  | 27/08/2023 |
| With late fee Rs.1000/- | 29/08/2023 |
| With late fee Rs.2000/- | 31/08/2023 |

## Note:

- 1) Hall ticket will be issued to the student who fulfills the academic requirements.
- 2) Students have to clear their fee dues before registering for External examinations.
- 3) The students appearing for the above examinations should pay the examination fee through online mode by using the URL <a href="https://mruexams.com/">https://mruexams.com/</a>
- 4) Receipt generation is very important, without receipt Hall Ticket will not be published.

## **Examination Payment Procedure**

Visit <a href="https://mruexams.com/">https://mruexams.com/</a> → Click on Login → Click on Student Login

- → Enter Password: Your Roll/Ht. Number
- → Click on Online Payments
- → Click on Revaluation Fee payment

You must download Receipt of payment and submit to the respective class In-charge (Follow the bellow Screenshot)

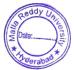

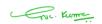

Controller of Examinations
Controller of Examinations
MALLA REDDY UNIVERSITY
Maisammaguda, Kompally, Hyd-100

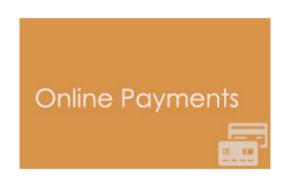

Vice Chancellor
Dr. VSK Reddy
Vice Chancellor
Malla Reddy University